### **МИНИСТЕРСТВО НАУКИ И ВЫСШЕГО ОБРАЗОВАНИЯ РОССИЙСКОЙ**

**ФЕДЕРАЦИИ** Федеральное государственное автономное образовательное учреждение высшего образования "Национальный исследовательский университет «МИСиС» Новотроицкий филиал

Рабочая программа утверждена решением Ученого совета НИТУ «МИСиС» от «31» августа 2020 г. протокол № 1-20

# **Промышленная экология**

## рабочая программа дисциплины (модуля)

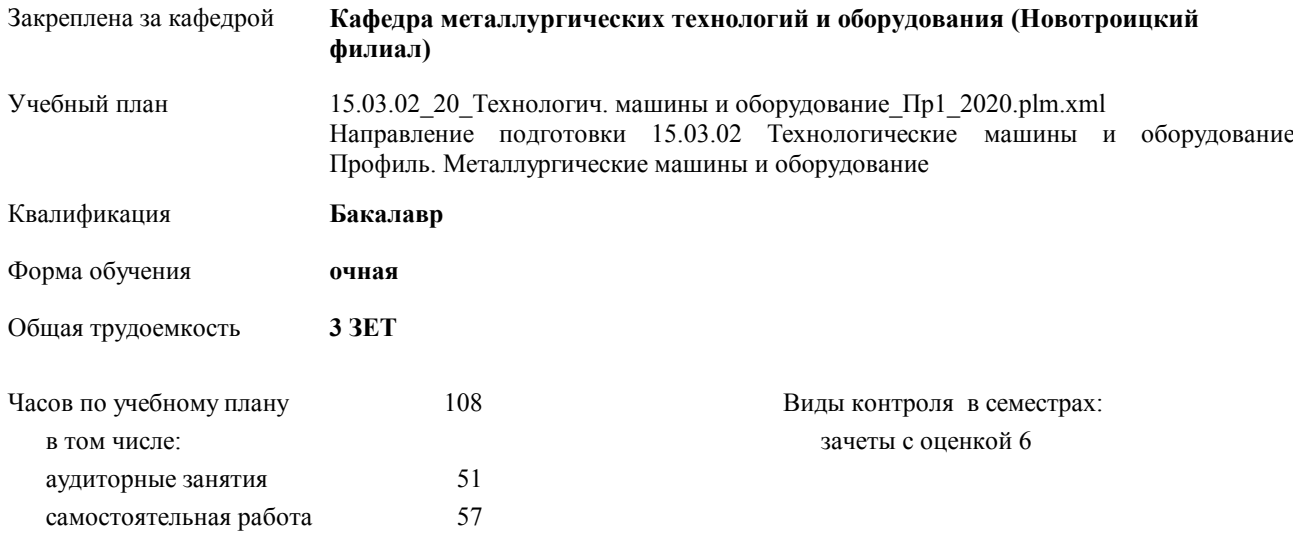

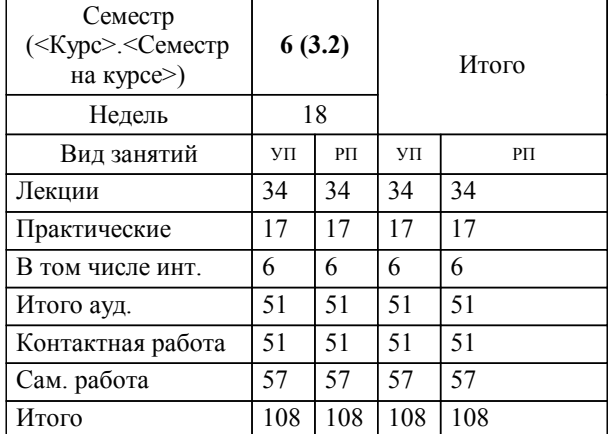

### **Распределение часов дисциплины по семестрам**

Программу составил(и): *Доцент, Вильдт Н.П. \_\_\_\_\_\_\_\_\_\_\_\_\_\_\_\_\_*

Рабочая программа дисциплины

### **Промышленная экология**

разработана в соответствии с ОС ВО НИТУ «МИСиС»:

Образовательный стандарт НИТУ "МИСиС" по направлению подготовки 15.03.02 Технологические машины и оборудование (уровень бакалавриата) (от 02.12.2015 г. № № 602 о.в.)

составлена на основании учебного плана:

Направление подготовки 15.03.02 Технологические машины и оборудование Профиль. Металлургические машины и оборудование

утвержденного учёным советом вуза от 21.05.2020 протокол № 10/зг.

Рабочая программа одобрена на заседании кафедры

### **Кафедра металлургических технологий и оборудования (Новотроицкий филиал)**

Протокол от 18.06.2020 г. № 11 Срок действия программы: 2020-2021 уч.г. Зав. кафедрой А.Н. Шаповалов

Руководитель ОПОП ВО

\_\_\_\_\_\_\_\_\_\_\_\_\_\_\_\_\_\_\_\_\_\_\_\_\_\_\_\_\_\_\_\_\_\_\_\_\_ \_\_\_\_\_\_\_\_\_\_\_\_\_\_\_ *подпись*

 $\mathcal{L}$  and  $\mathcal{L}$  are the set of  $\mathcal{L}$ *подпись*

*И.О. Фамилия* \_\_\_\_\_\_\_\_\_\_\_\_\_\_\_

 $\mathcal{L}$  and  $\mathcal{L}$  and  $\mathcal{L}$ *И.О. Фамилия*

## **1. ЦЕЛИ ОСВОЕНИЯ ДИСЦИПЛИНЫ (МОДУЛЯ, ПРАКТИКИ, НИР)**

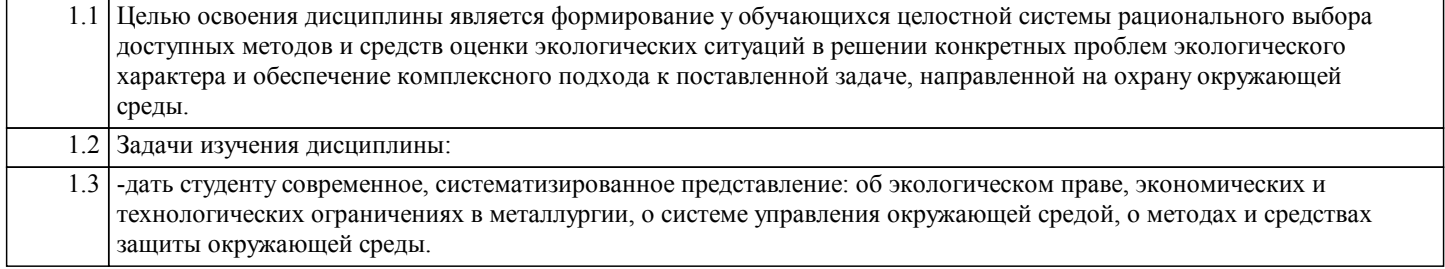

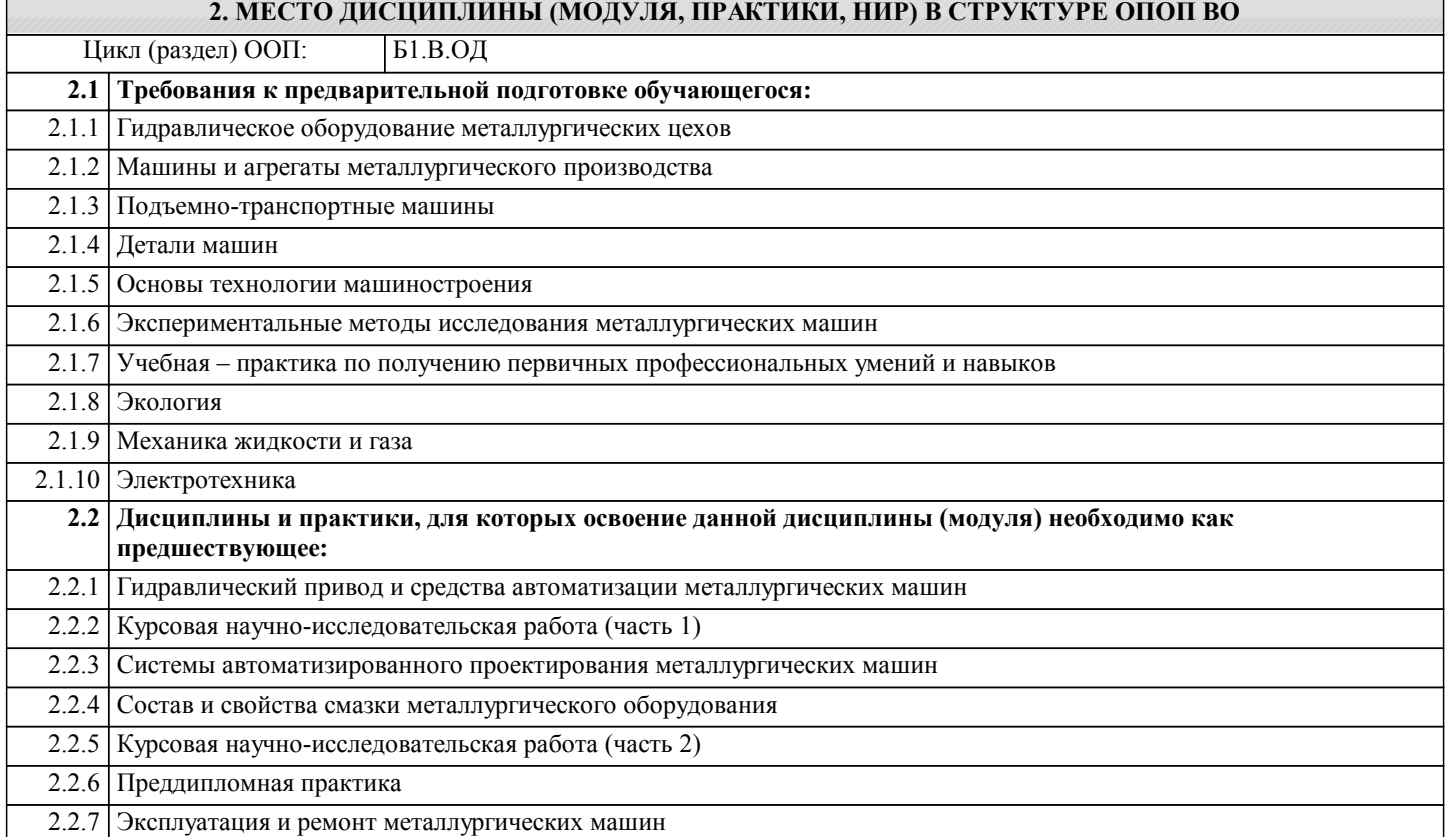

#### **3. ЦЕЛИ ДИСЦИПЛИНЫ (МОДУЛЯ, ПРАКТИКИ, НИР), СООТНЕСЕННЫЕ С СООТВЕТСТВУЮЩИМИ КОМПЕТЕНЦИЯМИ, КОТОРЫЕ ДОЛЖНЫ БЫТЬ ДОСТИГНУТЫ ОБУЧАЮЩИМСЯ**

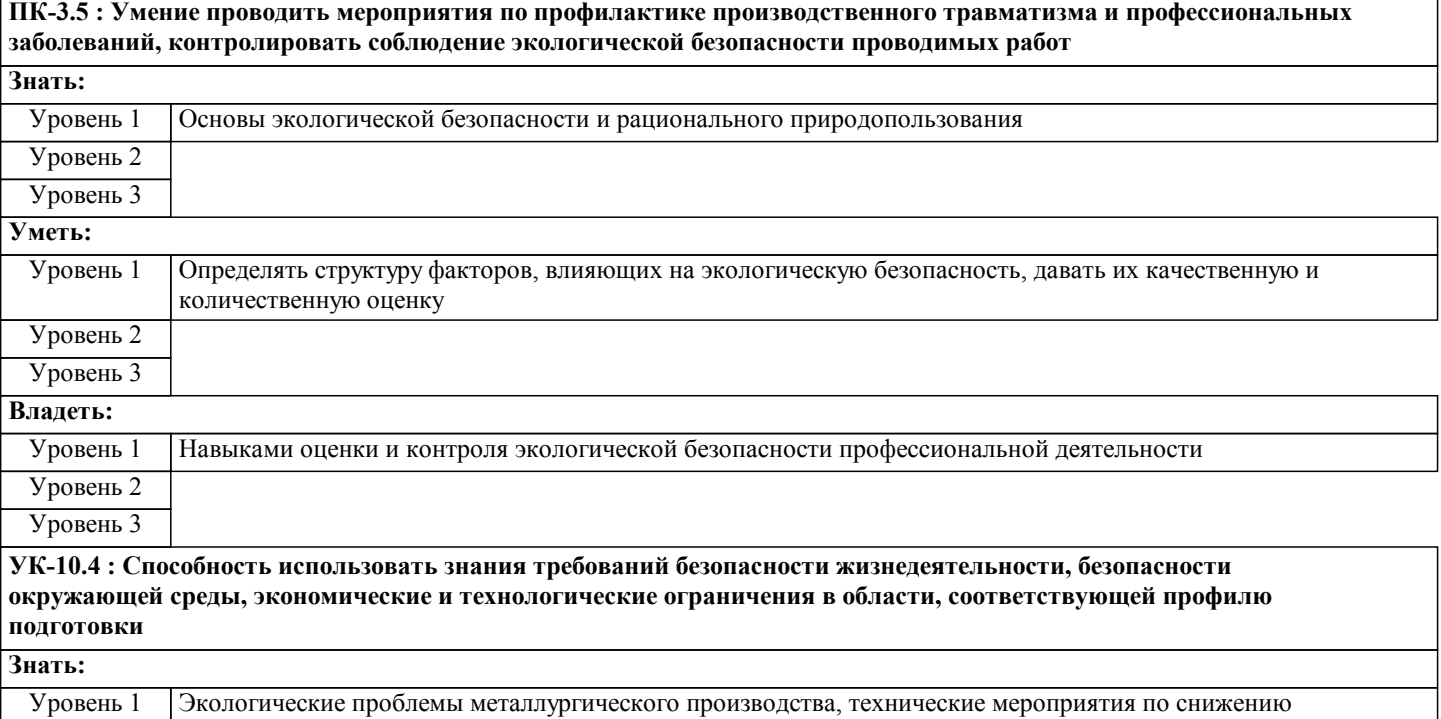

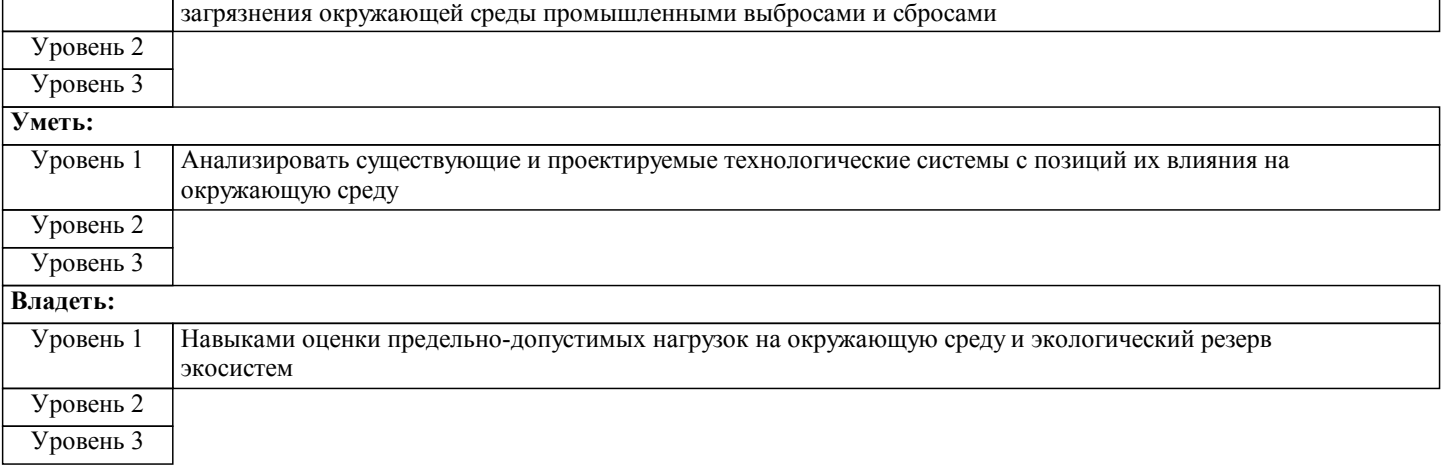

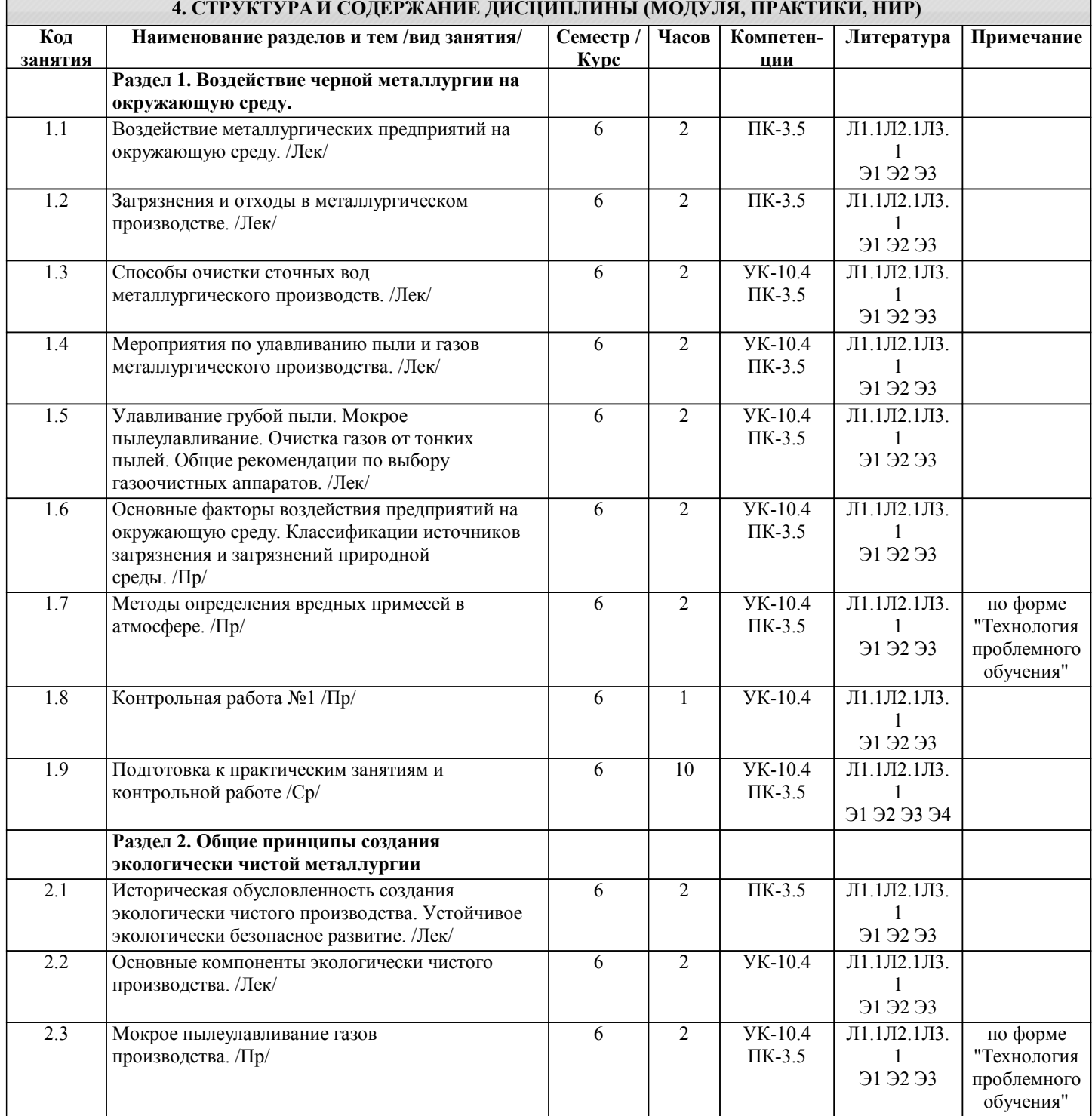

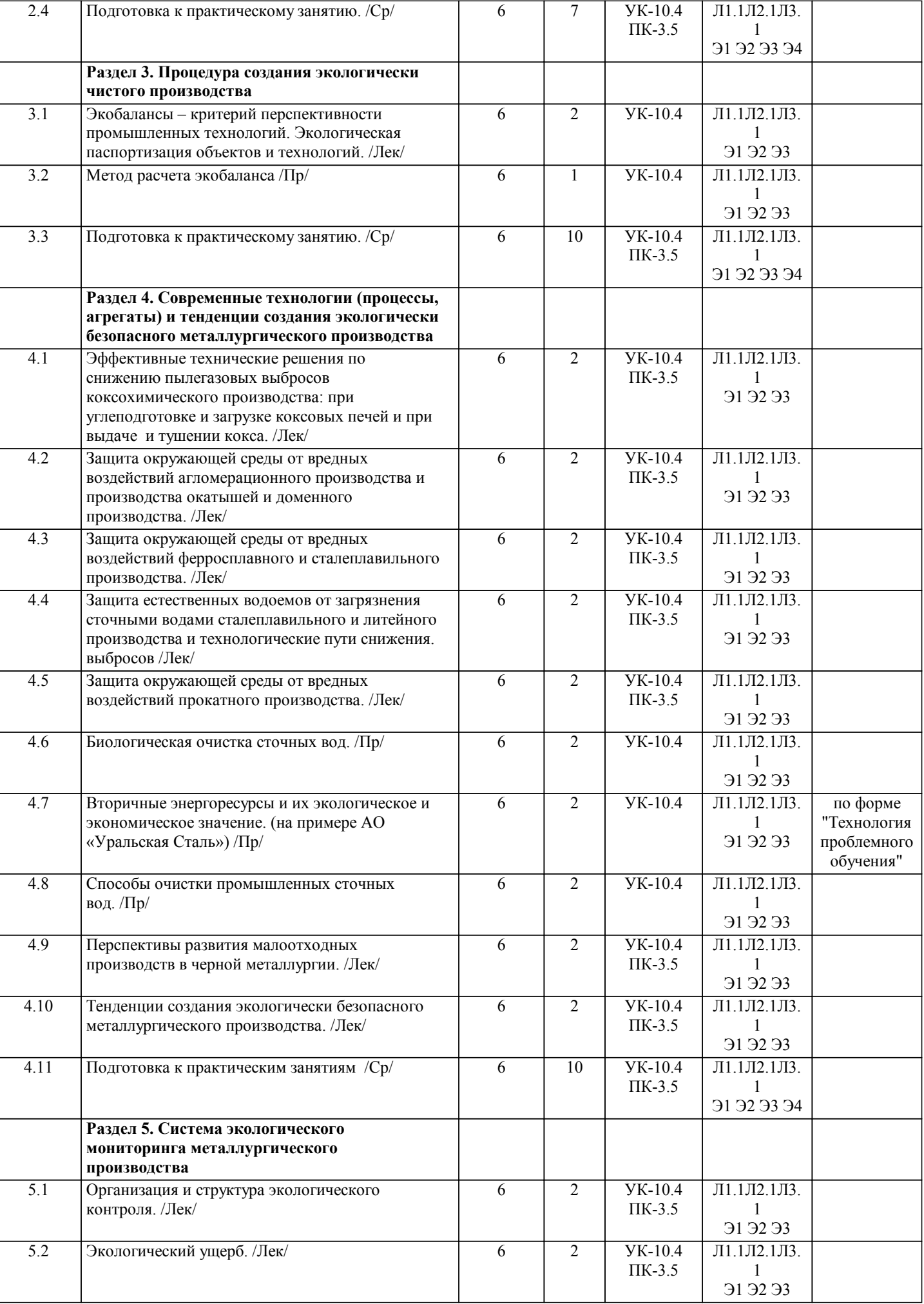

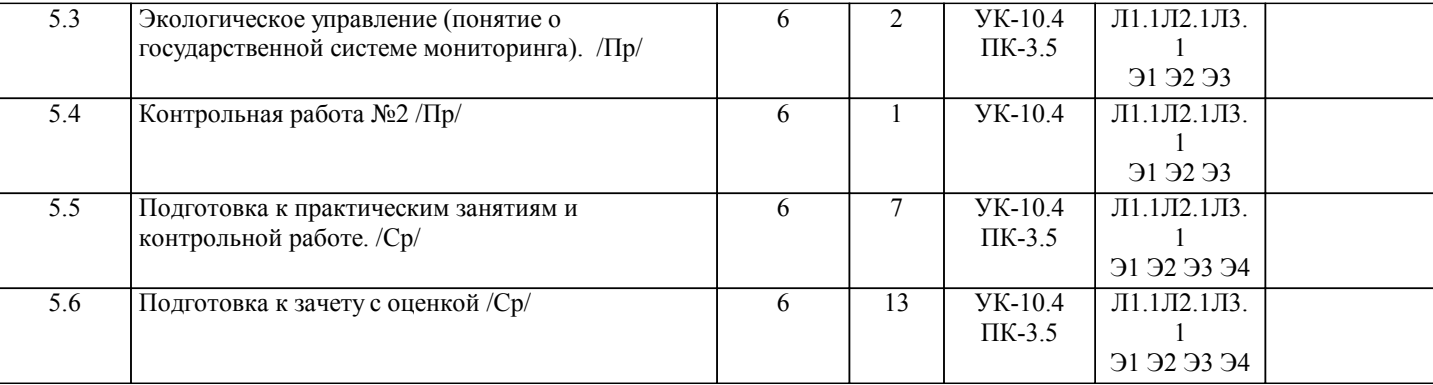

### **5. ФОНД ОЦЕНОЧНЫХ МАТЕРИАЛОВ**

### **5.1. Контрольные вопросы для самостоятельной подготовки к промежуточной аттестации по итогам освоения дисциплины (модуля, практики, НИР)**

Текущий контроль результатов освоения УД в соответствии с рабочей программой и календарно-тематическим планом происходит при использовании следующих обязательных форм контроля:

1. Выполнение контрольных работ в письменной форме по вопросам входящим в раздел (тему) УД;

2. Выполнение домашней работы по вопросам входящим в раздел (тему) УД.

Промежуточная аттестация по УД осуществляется при использовании следующих обязательных форм контроля: 1. Зачета с оценкой, который может проводится в устной форме по билетам, включающим теоретические вопросы и задачи, охватывающие все разделы УД, или в тестовой форме по тестовым заданиям в среде LMS Canvas. Перечень вопросов и заданий по видам текущего контроля и промежуточной аттестации представлен ниже.

Вопросы для самостоятельной подготовки к контрольной работе № 1.(ПК-3.5-З1, У1; УК-10.4-З1, У1).

1. Охарактеризуйте основные факторы воздействия металлургических предприятий на окружающую среду.

2. Приведите классификации источников загрязнения и загрязнений природной среды.

3. Приведите классификации способов очистки аэровыбросов металлургического производства.

4. Охарактеризуйте основные мероприятия планировочного и технологического характера по снижению аэровыбросов металлургического производства.

5. Приведите классификацию пылеулавливающих аппаратов сухих методов очистки и охарактеризуйте их конструктивные особенности.

6. Приведите классификацию пылеулавливающих аппаратов мокрых методов очистки и охарактеризуйте их конструктивные особенности.

7. Приведите классификацию пылеулавливающих аппаратов очистки газов от тонких пылей и охарактеризуйте их конструктивные особенности.

Вопросы для самостоятельной подготовки к контрольной работе № 2. (ПК-3.5-З1, У1; УК-10.4-З1, У1).

1. Приведите классификацию способов очистки промышленных сточных вод.

- 2. Охарактеризуйте основные очистные аппараты для очистки сточных вод от механических примесей.
- 3. Охарактеризуйте основные очистные аппараты для очистки сточных вод от нефтепродуктов
- 4. Охарактеризуйте основные очистные аппараты для очистки сточных вод от растворимых примесей.
- 5. Охарактеризуйте основные показатели нормирования допустимого воздействия на окружающую среду.
- 6. Охарактеризуйте основные виды ответственности за нарушение природоохранного законодательства.

7. Охарактеризуйте основные компоненты принципы и критерии создания ЭЧП.

8. Охарактеризуйте систему экологического контроля на производстве и экологического мониторинга предприятий.

9. Охарактеризуйте понятие о государственной системе мониторинга.

Вопросы для самостоятельной подготовки к зачету с оценкой. (ПК-3.5-З1,У1,В1; УК-10.4-З1,У1,В1)

- 1. Основные факторы воздействия металлургического предприятия на окружающую среду.
- 2. Основные источники загрязнения атмосферного воздуха металлургическими предприятиями.
- 3. Основные источники загрязнения водоемов металлургическими предприятиями.
- 4. Источники твердых отходов на металлургических предприятиях.
- 5. Классификация источников загрязнения и загрязнений природной среды.
- 6. Источники загрязнения ОС в агломерационных цехах.
- 7. Источники загрязнения ОС в коксохимическом производстве.
- 8. Источники загрязнения ОС в доменном производстве.
- 9. Источники загрязнения ОС в сталеплавильных цехах.
- 10. Источники загрязнения ОС в прокатных и вспомогательных цехах металлургического предприятия.
- 11. Экологическое нормирование. Нормирование качества воды, воздуха, почвы. Нормирование допустимого воздействия на окружающую среду.
- 12. Методы определения вредных примесей в атмосфере.
- 13. Способы очистки аэровыбросов производства (классификация).

14. Мероприятия по снижению образования и воздействия газов металлургического производства (планировочного и технологического характера).

- 15. Улавливание грубой пыли металлургического производства (сухие методы).
- 16. Мокрое пылеулавливание газов металлургического производства.
- 17. Очистка металлургических газов от тонких пылей.
- 18. Методы химической очистки выбрасываемых газов.
- 19. Принципы и критерии устойчивого экологически безопасного развития.
- 20. Обусловленность создания экологически чистого производства.
- 21. Основные компоненты экологически чистого производства.
- 22. Цели и задачи экологической паспортизации промышленных предприятий. Состав экологического паспорта.
- 23. Снижение выбросов при загрузке коксовых печей. Принципиальные технические и технологические решения.
- 24. Эффективные технические решения по снижению выбросов при выдаче кокса. Пылеподавление при тушении кокса и последующей коксосортировке.
- 25. Защита ОС от вредных выбросов агломерационного производства.
- 26. Защита ОС от вредных выбросов доменного производства.
- 27. Защита ОС от вредных выбросов сталеплавильного производства: мартеновское производство стали.
- 28. Защита ОС от вредных выбросов сталеплавильного производства: конвертерное производство стали.
- 29. Защита ОС от вредных выбросов сталеплавильного производства: электросталеплавильное производство.
- 30. Защита ОС от вредных выбросов литейного производства.
- 31. Защита ОС от вредного воздействия прокатного производства.
- 32. Цели и задачи экологического контроля. Классификация видов экологического мониторинга.
- 33. Структура и состав инженерно-экологического мониторинга. Характеристика технических средств получения и обработки информации в составе комплексного мониторинга.
- 34.Ответственность за нарушение природоохранного законодательства.
- 35. Способы очистки промышленных сточных вод.
- 36. Очистка сточных вод от механических примесей, виды очистных аппаратов, принцип работы, эффективность.
- 37. Очистка сточных вод от нефтепродуктов.
- 38. Очистка сточных вод от растворимых примесей, виды очистных аппаратов, принцип работы, эффективность.
- 39. Биологическая очистка сточных вод.
- 40. Организация утилизации ТБО (способы переработки и хранения).
- 41. Вторичные энергоресурсы и их экологическое и экономическое значение. (на примере АО «Уральская Сталь»).
- 42. Возобновляемые источники энергии как способ снижения экологической нагрузки на регион.
- **5.2. Перечень письменных работ, выполняемых по дисциплине (модулю, практике, НИР) эссе, рефераты, практические и расчетно-графические работы, курсовые работы или проекты, отчёты о практике или НИР и др.** Тема домашней работы: Расчет средств защиты окружающей среды от вредных выбросов по вариантам (ПК-3.5-У1, В1; УК-10.4-У1, В1)
- Варианты заданий приведены в методических указаниях по выполнению домашнего задания. Оформленное домашнее задание сдается на кафедру Металлургических технологий и оборудования. Правильно выполненное задание считается зачтенным. Домашнее задание, выполненное неверно или имеющее замечания, возвращается на доработку.

**5.3. Оценочные материалы (оценочные средства), используемые для экзамена**

По данной дисциплине экзамен не предусмотрен.

Дистанционно зачет с оценкой проводится в LMS Canvas.

Образец заданий для зачета с оценкой, проводимого дистанционно в LMS Canvas (ПК-3.5; УК-10.4). ПК-3.5-З1

1. Совокупность отходов, имеющих общие признаки, соответствующие системе классификации отходов:

- а) вид отходов
- б) тип отходов
- в) форма отходов
- ПК-3.5-У1

2. Источники загрязнения, способные создавать высокие концентрации загрязняющих веществ на территории жилого района, называются:

- а) точечными
- б) внеплощадочными
- в) внутриплощадочными
- ПК-3.5-У1
- 3. На каждого жителя Земли в год извлекается горных пород:
- а) 10 кг
- б) 100 г
- в) 100 т
- УК-10.4-З1
- 4. На каждого жителя Земли в год извлекается горных пород:
- а) 10 кг
- б) 100 г
- в) 100 т
- УК-10.4-У1
- 5. Температура сточных вод предприятия при сбросе в канализационную сеть не должна превышать:

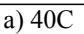

б) 45С

в) 55С

УК-10.4-В1

6. Красно-белый газ с неприятным запахом, сильно действующий на слизистые оболочки человека это:

а) О3

б) SO2

в) NO2

**5.4. Методика оценки освоения дисциплины (модуля, практики, НИР)**

«Отлично» - Обучающийся показывает глубокие, исчерпывающие знания в объеме пройденной программы, уверенно

Шкала оценивания знаний обучающихся во время проведения контрольных мероприятий.

действует по применению полученных знаний на практике, грамотно и логически стройно излагает материал при ответе, умеет формулировать выводы из изложенного теоретического материала, знает дополнительно рекомендованную литературу. «Хорошо» - Обучающийся показывает твердые и достаточно полные знания в объеме пройденной программы, допускает незначительные ошибки при освещении заданных вопросов, правильно действует по применению знаний на практике, четко излагает материал. «Удовлетворительно» - Обучающийся показывает знания в объеме пройденной программы, ответы излагает, хотя и с ошибками, правильно действует по применению знаний на практике. «Неудовлетворительно» - Обучающийся допускает грубые ошибки в ответе, не понимает сущности излагаемого вопроса, не умеет применять знания на практике. Критерии оценивания домашнего задания: «зачтено» - Домашнее задание соответствует всем предъявляемым требованиям, правильно выполнен расчет всех параметров. «не зачтено» - Работа не соответствует большинству предъявляемых критериев, расчеты параметров проведены с ошибками. Промежуточная аттестация, зачет с оценкой выставляется: «Отлично» - Студент демонстрирует системные теоретические знания, владеет терминологией, делает аргументированные выводы и обоб-щения, приводит примеры, показывает свободное владение моноло-гической речью и способность быстро реагировать на уточняющие вопросы. «Хорошо» - Студент демонстрирует прочные теоретические знания, владеет терминологией, делает аргументированные выводы и обобщения, приводит примеры, но при этом делает несущественные ошибки, которые быстро исправляет самостоятельно или при незначительной коррекции преподавателем. «Удовлетворительно» - Студент демонстрирует неглубокие теоретические знания, проявляет слабо сформированные навыки анализа явлений и процессов, недостаточное умение делать аргументированные выводы и приводить примеры, показывает не достаточно свободное владение терминологией, логичностью и последовательностью изложения, делает ошибки, которые может исправить только при коррекции преподавателем. «Неудовлетворительно» - Студент демонстрирует незнание теоретических основ предмета, не умеет делать аргументированные выводы и приводить примеры, не владеет терминологией, проявляет отсутствие логичности и последовательностью изложения, делает ошибки, которые не может исправить даже при коррекции преподавателем. При поведении зачета с оценкой в форме компьютерного тестирования критериями оценки являются: «Отлично» 30-29 верных ответов;<br>«Хорошо» 28-26 верных ответов: 28-26 верных ответов: «Удовлетворительно» 25-22 верных ответов; «Неудовлетворительно» 21 и менее верных ответов. **6. УЧЕБНО-МЕТОДИЧЕСКОЕ И ИНФОРМАЦИОННОЕ ОБЕСПЕЧЕНИЕ ДИСЦИПЛИНЫ (МОДУЛЯ, ПРАКТИКИ, НИР) 6.1. Рекомендуемая литература 6.1.1. Основная литература** Авторы, составители Заглавие Издательство, год, эл. адрес Кол-во Л1.1 Гальблауб О. А. , Шайхиев И. Г. , Фридланд С. В. Промышленная экология  $1, 2017$ , http://biblioclub.ru/index.php ?page=book&id=500716  $\overline{0}$ **6.1.2. Дополнительная литература** Авторы, составители Заглавие Издательство, год, эл. адрес Кол-во Л2.1 Мясоедова Т. Н. Промышленная экология , 2017, http://biblioclub.ru/index.php ? 0 **6.1.3. Методические разработки** Авторы, составители | Ваглавие Ваглавие | Издательство, год, эл. адрес | Кол-во

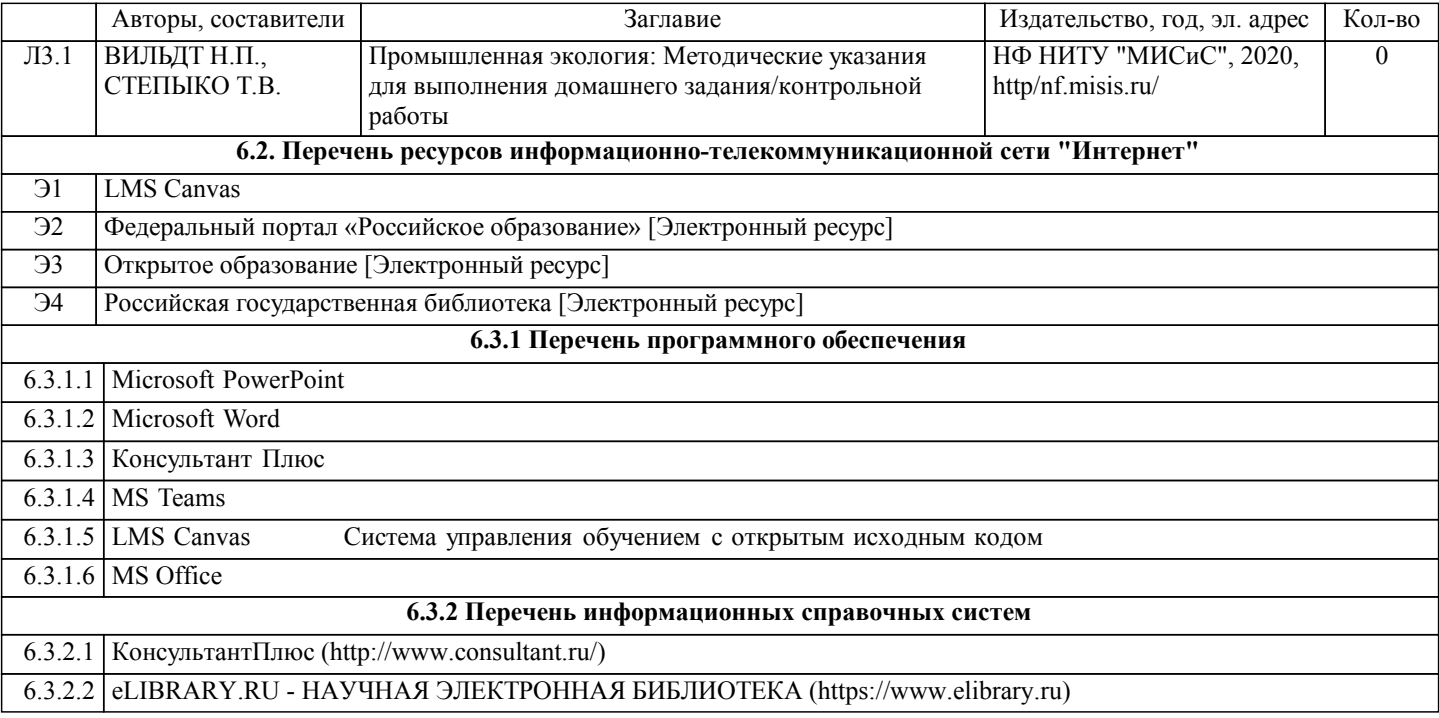

### **7. МАТЕРИАЛЬНО-ТЕХНИЧЕСКОЕ ОБЕСПЕЧЕНИЕ ДИСЦИПЛИНЫ (МОДУЛЯ, ПРАКТИКИ, НИР)**

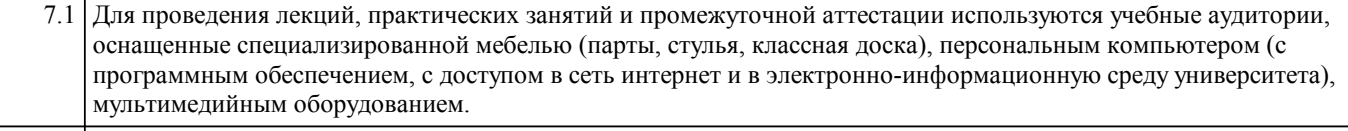

7.2 Для выполнения контрольных работ и домашнего задания используется аудитория для самостоятельной работы, оснащенная учебной мебелью, компьютерами с программным обеспечением, с доступом в сеть интернет и в электронно-информационную среду университета.

### **8. МЕТОДИЧЕСКИЕ УКАЗАНИЯ ДЛЯ ОБУЧАЮЩИХСЯ ПО ИЗУЧЕНИЮ ДИСЦИПЛИНЫ (МОДУЛЯ, ПРАКТИКИ, НИР)**

Освоение дисциплины предполагает как проведение традиционных аудиторных занятий, так и работу в электронной нформационно - образовательной среде НИТУ «МИСиС» (ЭИОС), частью которой непосредственно предназначенной для осуществления образовательного процесса является Электронный образовательный ресурс LMS Canvas.

Рекомендации по успешному освоению курса в традиционной форме.

Для успешного усвоения теоретического материала необходимо регулярно посещать лекции, перечитывать лекционный материал, значительное внимание уделять самостоятельному изучению дисциплины.

Успешному освоению курса также поможет ведение терминологического словаря, что позволит быстрее усваивать

теоретический материал, грамотно строить свою речь при устных и письменных ответах.

Программа дисциплины включает практические занятия и выполнение контрольной работы.

Контрольная работа отличается значительными затратами времени и требует от студента знаний лекционного материала и большого внимания. В связи с этим, при планировании своей самостоятельной работы вам следует учитывать, что пропуск лекционных занятий и невнимательное отношение к изучению материала существенно осложнит выполнение контрольной работы.

Оформленная в соответствии со стандартами контрольная работа сдается на кафедру Металлургических технологий и оборудования. Контрольная работа считается зачтенной, если она проверена преподавателем, ведущим занятия, и имеет соответствующую запись о правильном ее выполнении.

Участие в практических занятиях требует от студентов высокой степени самостоятельности и способствует более глубокому освоению теоретических положений и их практического использования. По индивидуальным исходным данным, выдаваемым в начале практических занятий, необходимо провести самостоятельные расчеты и сделать выводы по полученным результатам: о характере полученных данных и об их соответствии реальным производственным величинам. Подготовка к зачету с оценкой по дисциплине заключается в изучении теоретического материала по конспектам лекций, источникам основной и дополнительной литературы, включая темы самостоятельного изучения.

Рекомендации по освоению дисциплины в дистанционной форме.

LMS Canvas позволяет использовать специальный контент и элементы электронного обучения и дистанционных образовательных технологий. LMS Canvas используется преимущественно для асинхронного взаимодействия между участниками образовательного процесса посредством сети «Интернет».

Чтобы эффективно использовать возможности LMS Canvas, а соответственно и успешно освоить дисциплину, нужно: 1) зарегистрироваться на курс. Для этого нужно перейти по ссылке, выдаваемой сотрудниками деканата или преподавателем. Логин и пароль совпадает с логином и паролем от личного кабинета НИТУ МИСиС;

2)в рубрике «В начало» ознакомиться с содержанием курса, вопросами для самостоятельной подготовки, условиями допуска к аттестации, формой промежуточной аттестации (зачет/экзамен), критериями оценивания и др.;

3)в рубрике «Модули», заходя в соответствующие разделы изучать учебные материалы, размещенные преподавателем. В т.ч. пользоваться литературой, рекомендованной преподавателем, переходя по ссылкам;

4)в рубрике «Библиотека» возможно подбирать для выполнения письменных работ (контрольные, домашние работы, курсовые работы/проекты) литературу, размещенную в ЭБС НИТУ «МИСиС;

5)в рубрике «Задания» нужно ознакомиться с содержанием задания к письменной работе, сроками сдачи, критериями оценки. В установленные сроки выполнить работу(ы), подгрузить здесь же для проверки. Удобно называть файл работы следующим образом (название предмета (сокращенно), группа, ФИО, дата актуализации (при повторном размещении)). Например, Металлургические технологии Иванов И.И. БМТ-18 19.03.2020. Если работа содержит рисунки, формулы, то с целью сохранения форматирования ее нужно подгружать в pdf формате.

Работа, подгружаемая для проверки, должна:

- содержать все структурные элементы: титульный лист, введение, основную часть, заключение, список источников, приложения (при необходимости);

- быть оформлена в соответствии с требованиями.

Преподаватель в течение установленного срока (не более десяти дней) проверяет работу и размещает в комментариях к заданию рецензию. В ней он указывает как положительные стороны работы, так замечания. При наличии в рецензии замечаний и рекомендаций, нужно внести поправки в работу, подгрузить ее заново для повторной проверки. При этом важно следить за сроками, в течение которых должно быть выполнено задание. При нарушении сроков, указанных преподавателем возможность подгрузить работу остается, но система выводит сообщение о нарушении сроков. По окончании семестра подгрузить работу не получится;

6)в рубрике «Тесты» пройти тестовые задания, освоив соответствующий материал, размещенный в рубрике «Модули»; 7)в рубрике «Оценки» отслеживать свою успеваемость;

8)в рубрике «Объявления» читать объявления, размещаемые преподавателем, давать обратную связь;

9)в рубрике «Обсуждения» создавать обсуждения и участвовать в них (обсуждаются общие моменты, вызывающие вопросы у большинства группы). Данная рубрика также может быть использована для взаимной проверки;

10)проявлять регулярную активность на курсе. Преимущественно для синхронного взаимодействия между участниками образовательного процесса посредством сети «Интернет» используется Microsoft Teams (MS Teams). Чтобы полноценно использовать его возможности нужно установить приложение MS Teams на персональный компьютер и телефон. Старостам нужно создать группу в MS Teams. Участие в группе позволяет:

- слушать лекции;

- работать на практических занятиях;

- быть на связи с преподавателем, задавая ему вопросы или отвечая на его вопросы в общем чате группы в рабочее время с 9.00 до 17.00;

- осуществлять совместную работу над документами (вкладка «Файлы). При проведении занятий в дистанционном синхронном формате нужно всегда работать с включенной камерой. Исключение – если преподаватель попросит отключить камеры и микрофоны в связи с большими помехами. На аватарках должны быть исключительно деловые фото. При проведении лекционно-практических занятий ведется запись. Это дает возможность просмотра занятия в случае невозможности присутствия на нем или при необходимости вновь обратится к материалу и заново его просмотреть.